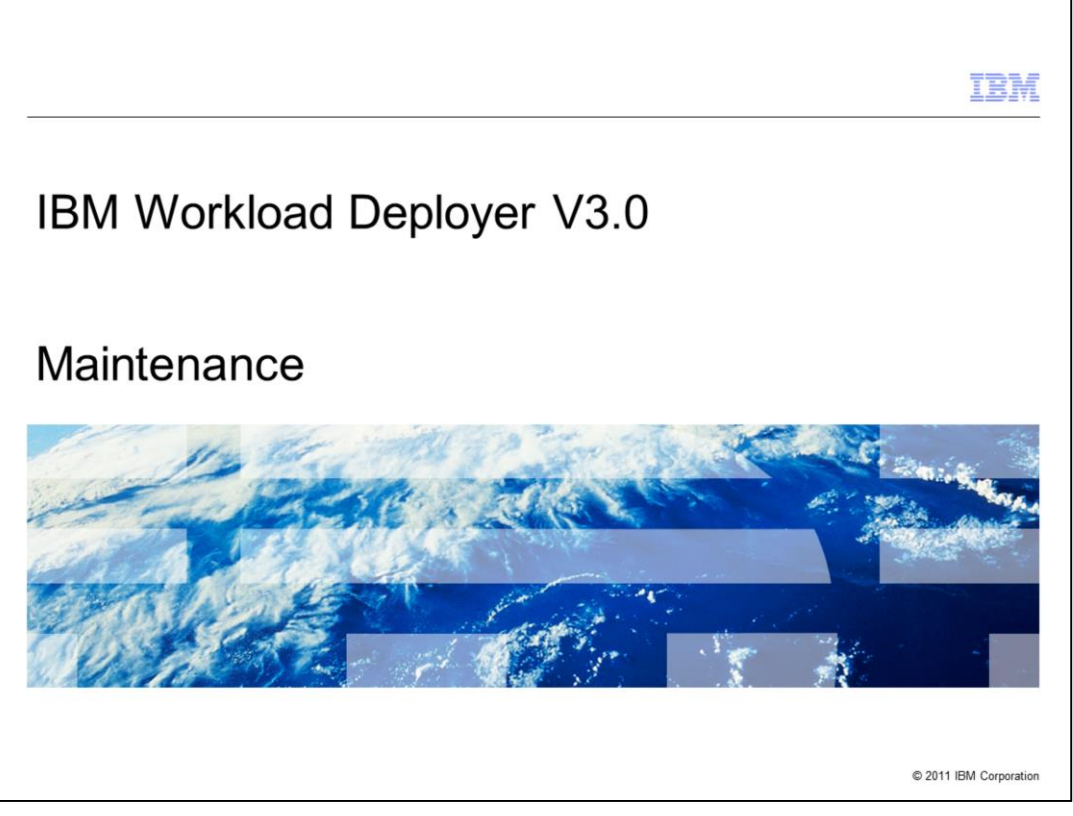

This presentation will cover IBM Workload Deployer V3.0 maintenance.

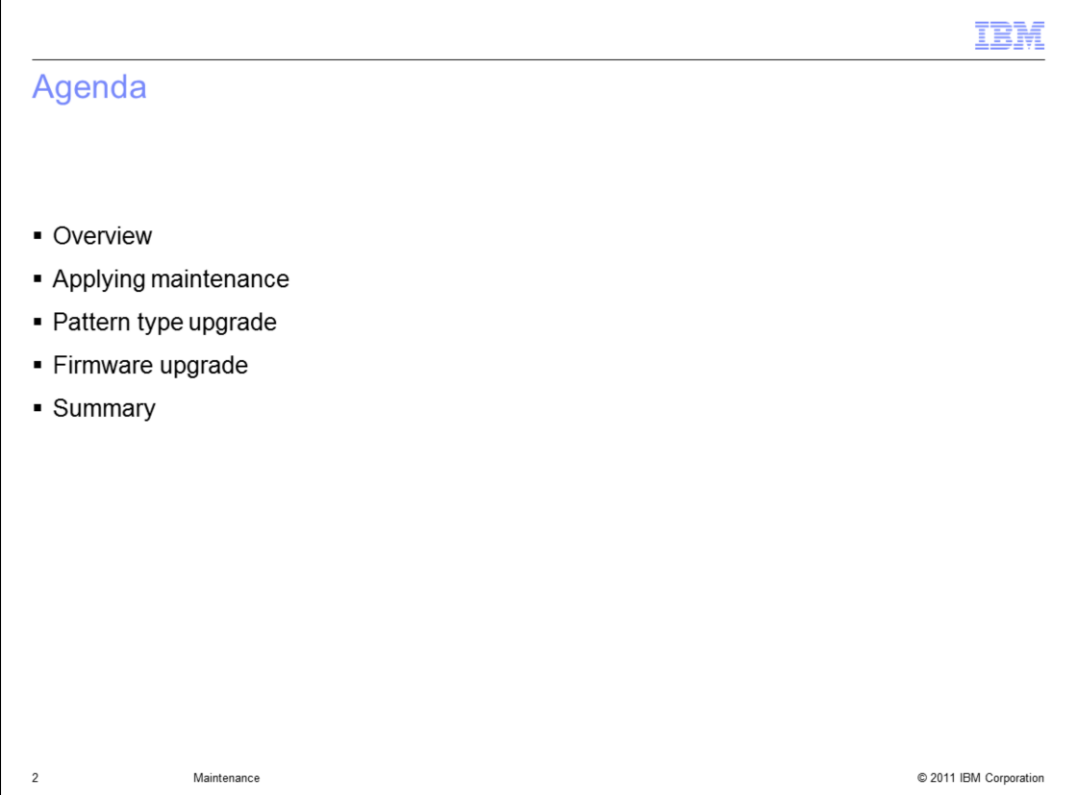

The agenda for this presentation will cover applying maintenance, pattern type upgrade and firmware upgrade.

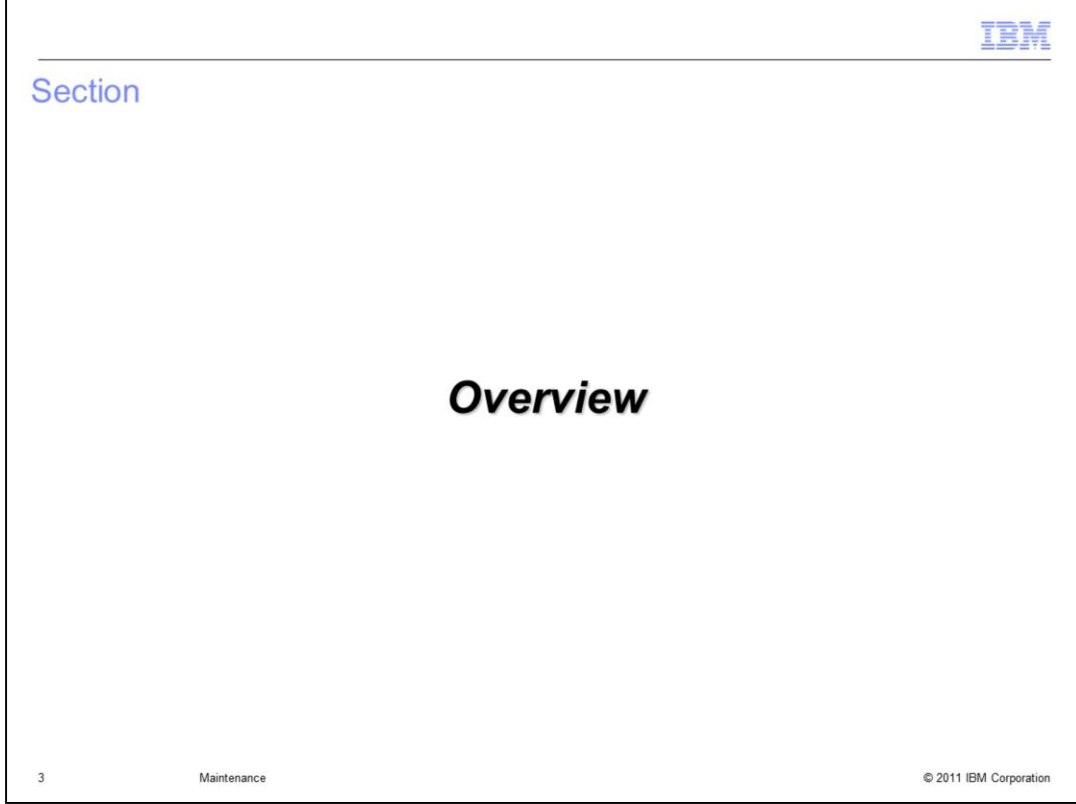

This section will cover an overview.

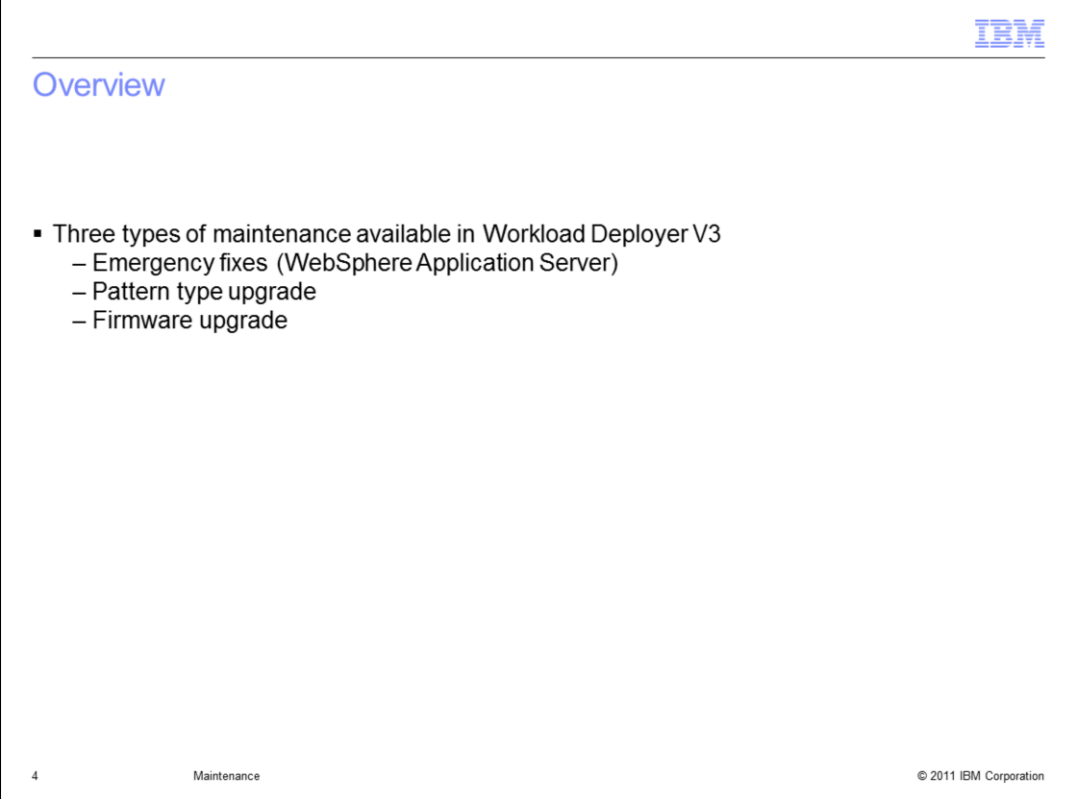

There are three types of maintenance available in Workload Deployer V3. Type one, emergency fixes, which is applied to the middleware level. Type two, firmware upgrade, which is applied to the appliance. Type three, pattern type upgrade, which is applied to the pattern type. Emergency fixes and firmware upgrades are not new functions, but they have been enhanced to support virtual applications and DBaaS.

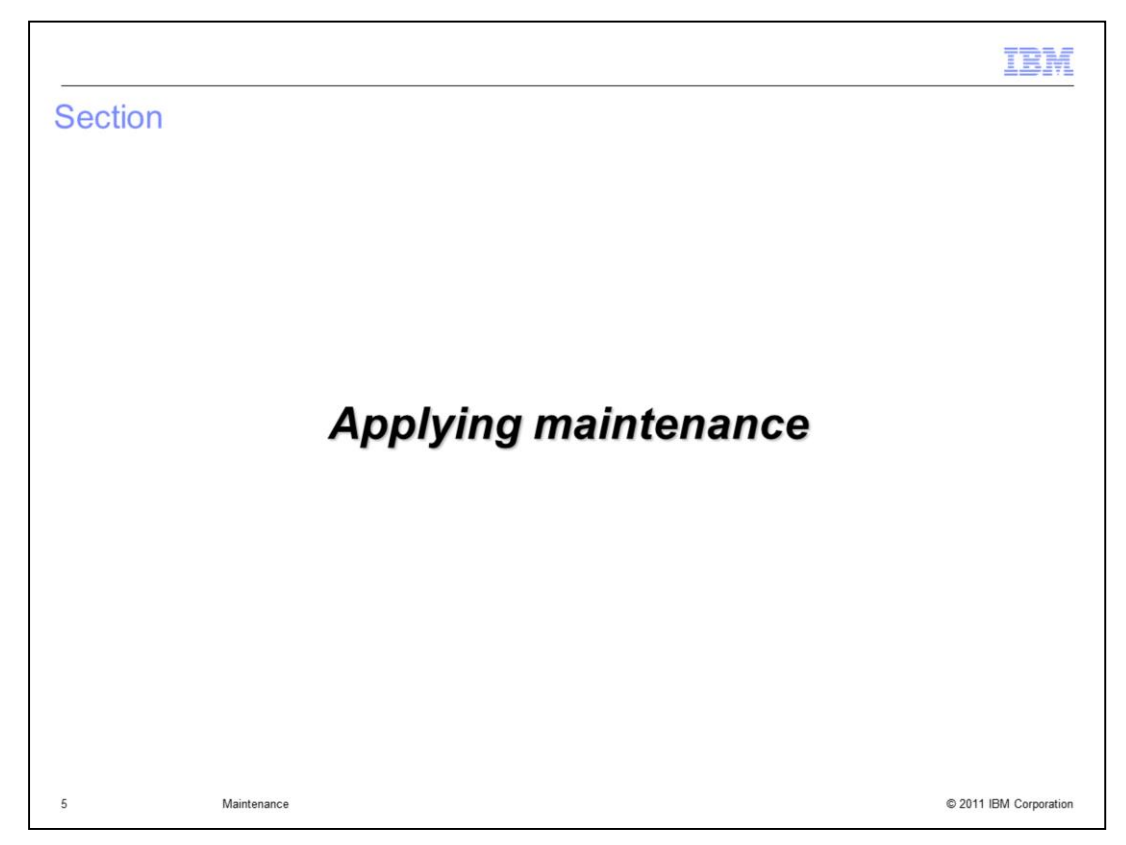

This section will cover applying maintenance.

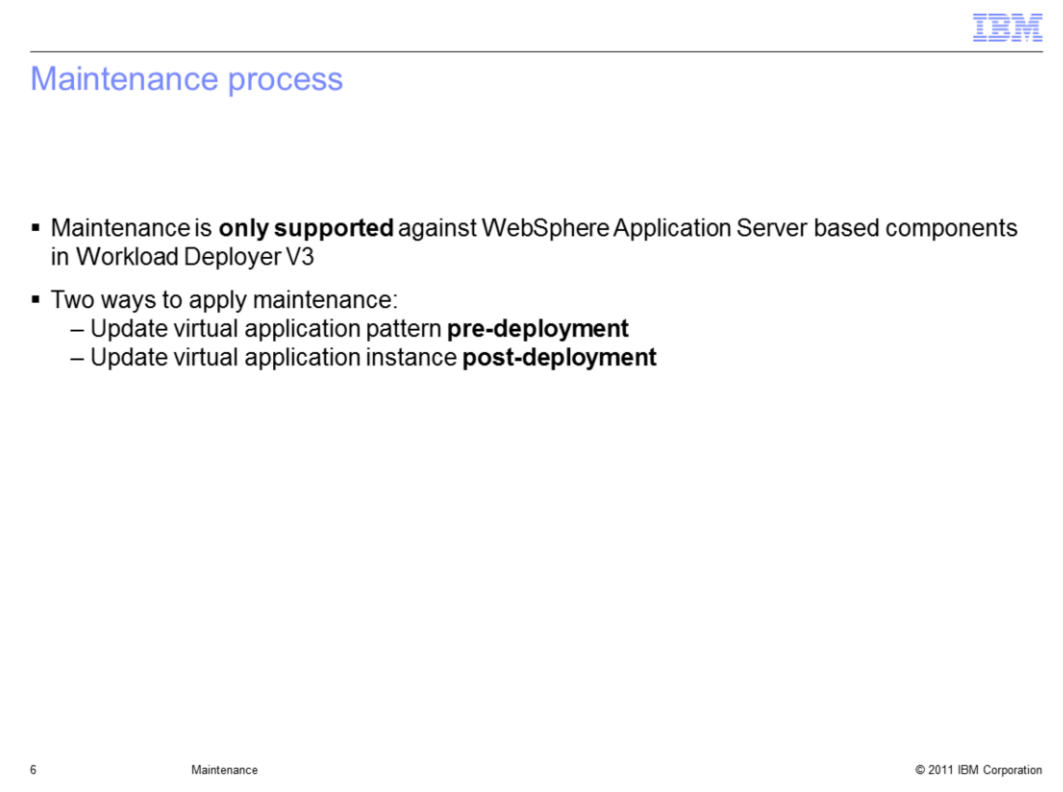

Virtual application interim fix support is only supported against the WebSphere Application Server based components: Enterprise Application and Web Application. There are two ways to apply maintenance. One, apply it to the pattern and two, apply it against the instance. Each approach has its own benefits which you will see.

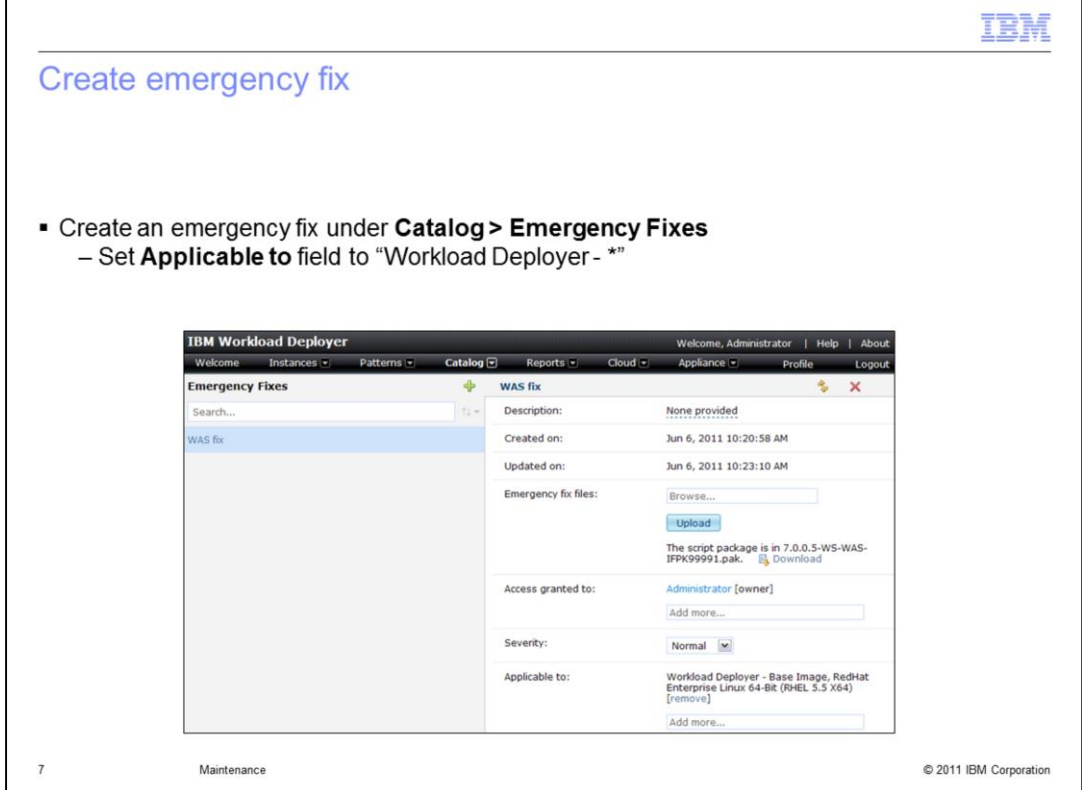

Before you apply maintenance you must create an emergency fix in Workload Deployer. To create an emergency navigate to Catalog > Emergency Fixes. Upload your WebSphere Application Server iFix and mark it applicable to the Workload Deployer virtual image.

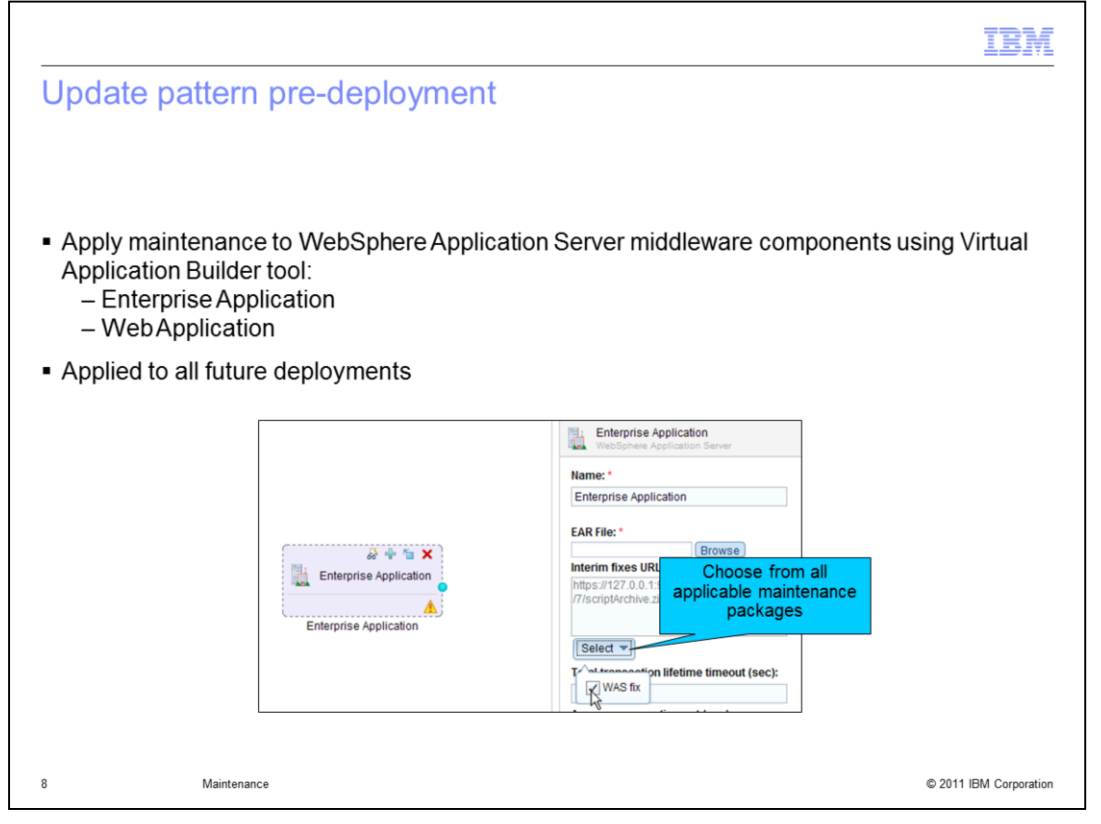

Using the Virtual Application Builder tool you apply maintenance against the application hosting components: Enterprise Application and Web Application. To apply maintenance highlight either the Enterprise Application or Web Application component and click the drop down under the "Interim fixes URL" field to choose an applicable maintenance package.

Applying maintenance to the pattern results in all virtual application instances based on the pattern having the maintenance applied.

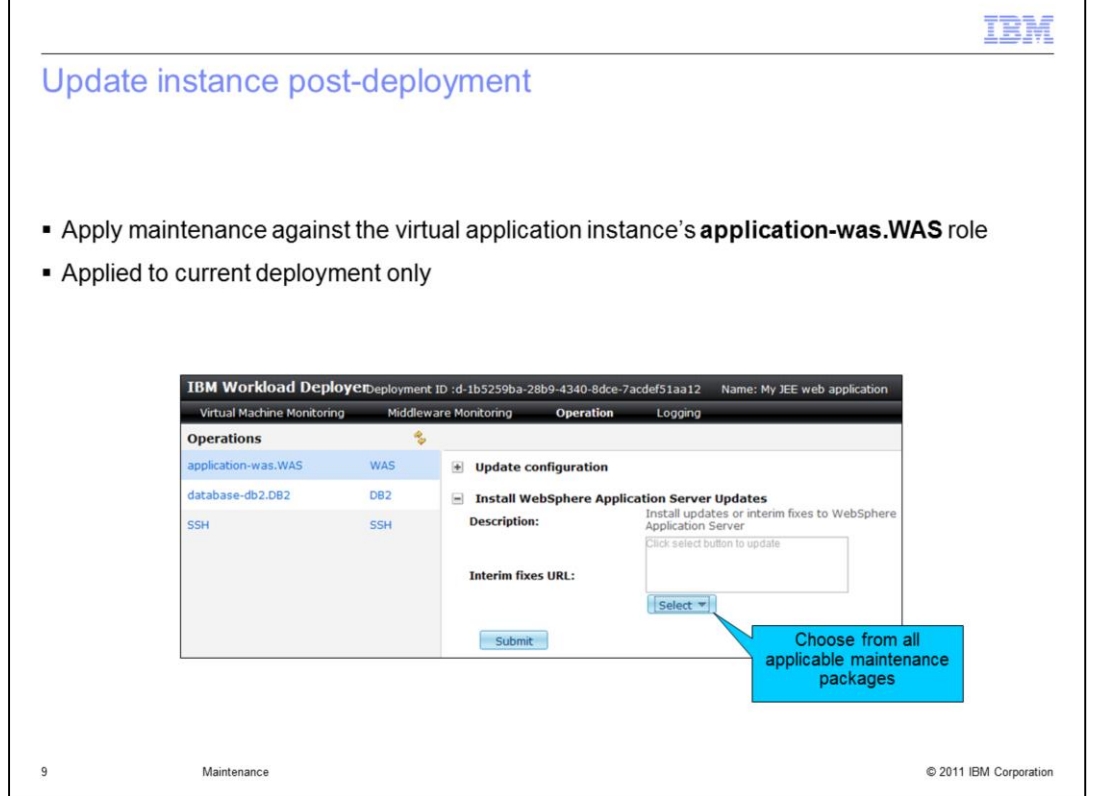

Using the Virtual Application Console you apply maintenance against the 'applicationwas.WAS' role. To apply maintenance open up the Virtual Application Console, click Operation, highlight the 'application-was.WAS' role and choose the maintenance to apply.

Applying maintenance to the virtual application instance will update the instance only. Future pattern deployments that this instance was derived from will not contain the maintenance.

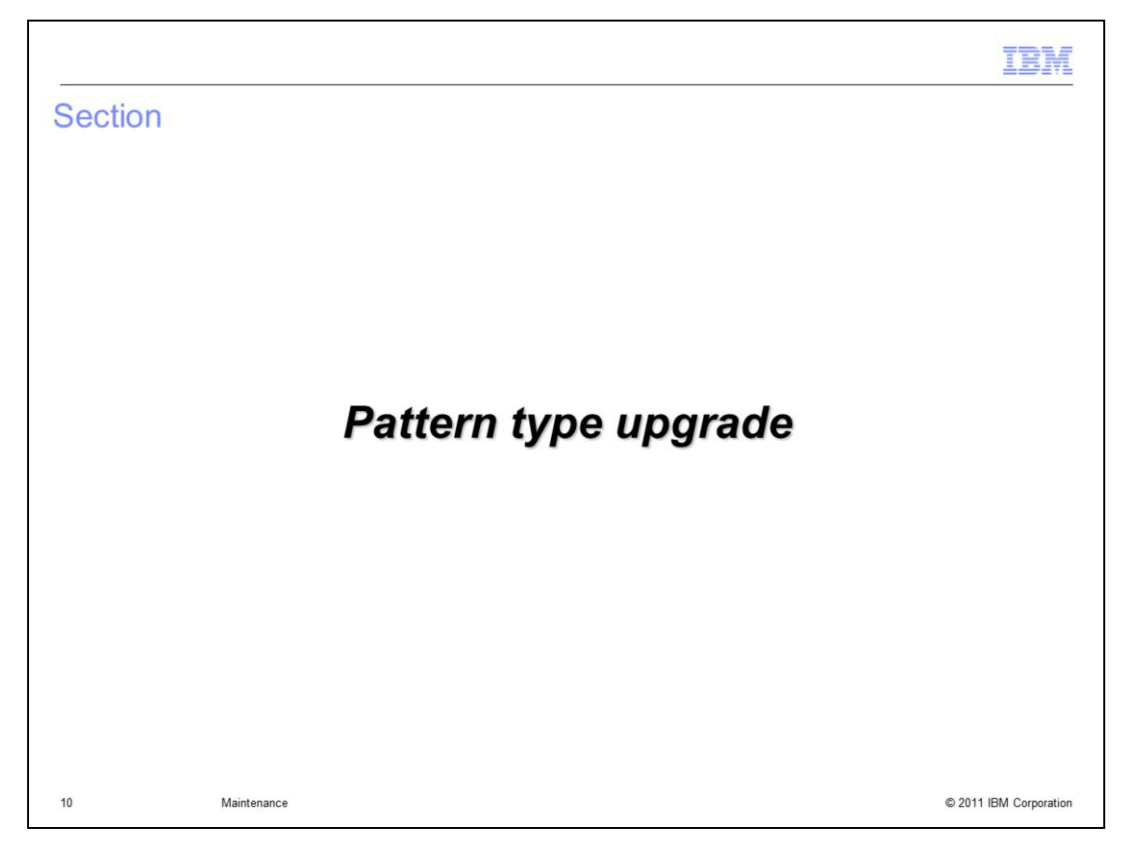

This section will cover pattern type upgrade.

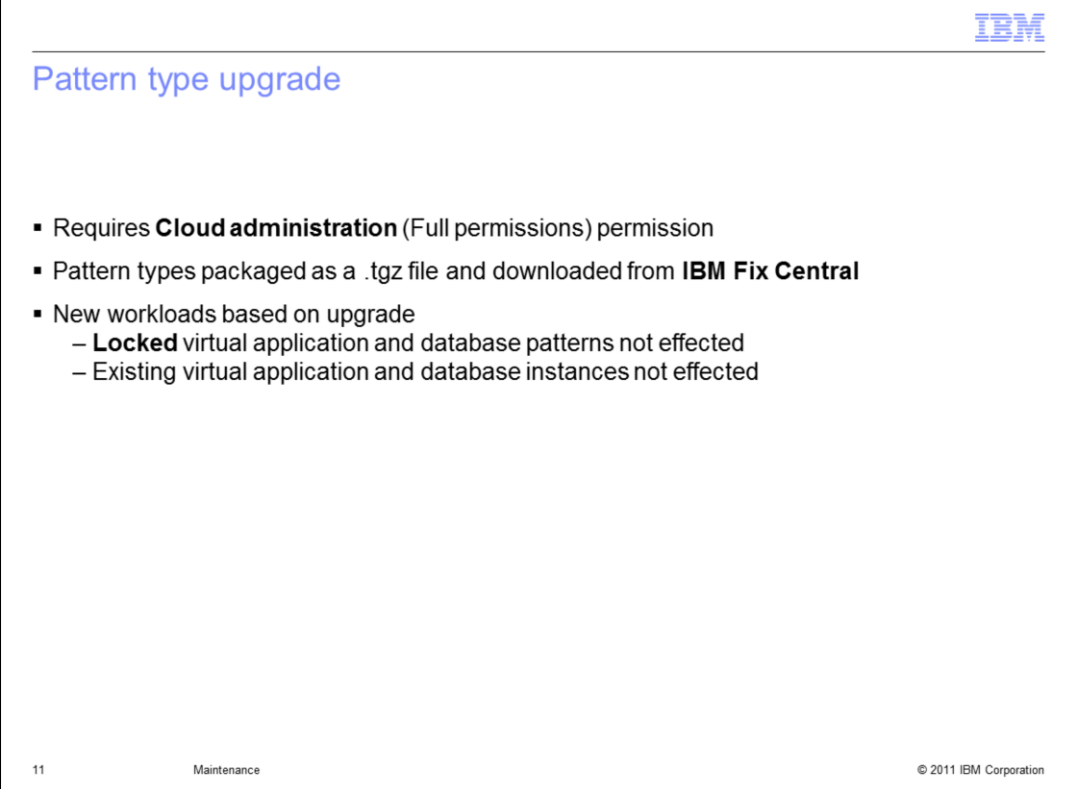

A pattern type is a logical grouping of plug-ins that work together to provide a complete solution. Upgrading a pattern type is really an upgrade to one or more of its associated plug-ins. Once a pattern type is upgraded it can be use like any other pattern type.

Existing locked virtual application and database patterns are not effected, also existing instances are not effected by the upgrade. New virtual application and database patterns will be based on the upgrade.

Upgrading a pattern type is an administrative level activity that requires Cloud administration permission.

Pattern type updates are packaged as a .tgz file and are downloaded from IBM Fix Central.

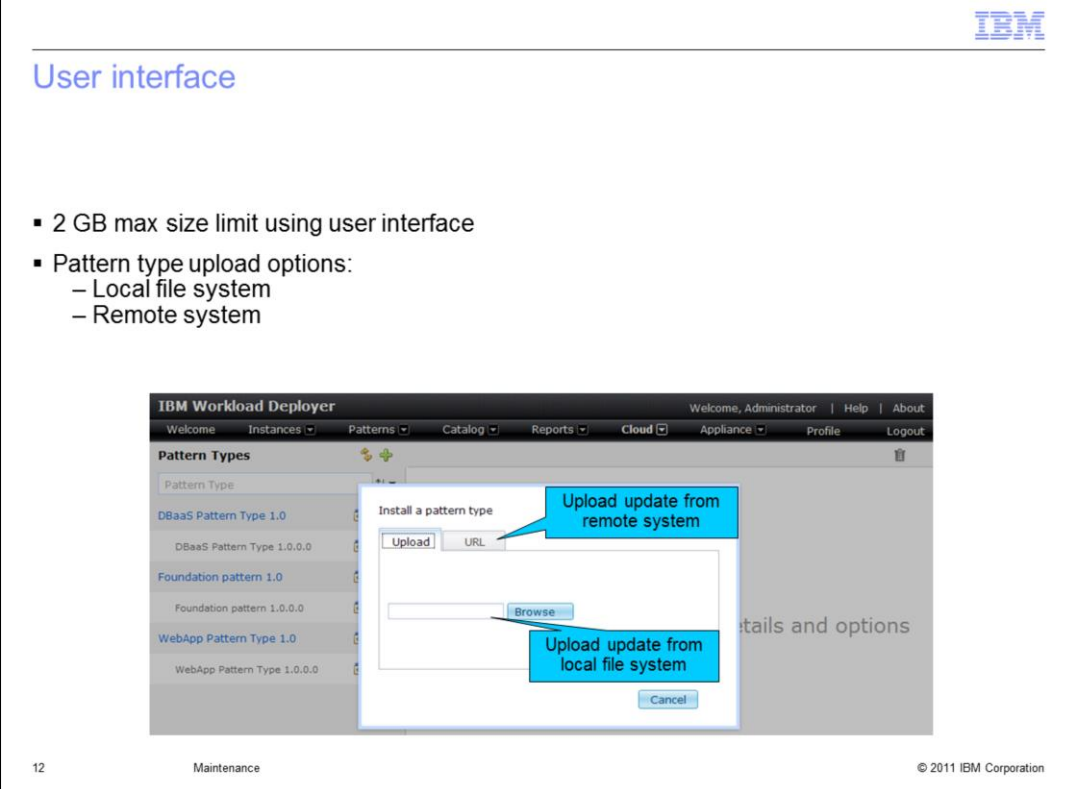

To upgrade a pattern type using the administrative console navigate to Cloud > Pattern Types and click the green plus icon to bring up the pattern type installation panel. From here you have two options: option one, upload a pattern type from your local file system. Option two, upload a pattern type from a remote location.

The user interface has a two gigabyte size limit. If the pattern type package exceeds this limit you must use the command-line interface.

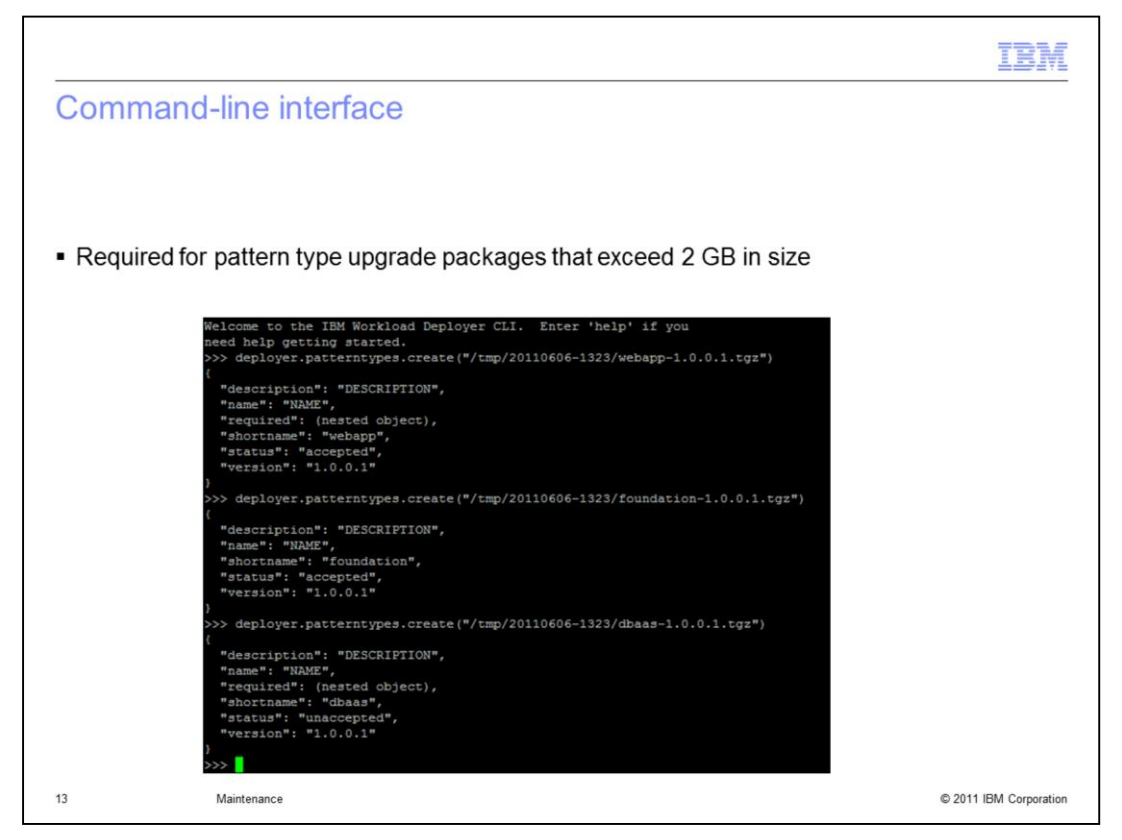

It is required that you use the command-line interface if the pattern type upgrade package exceeds two gigabytes.

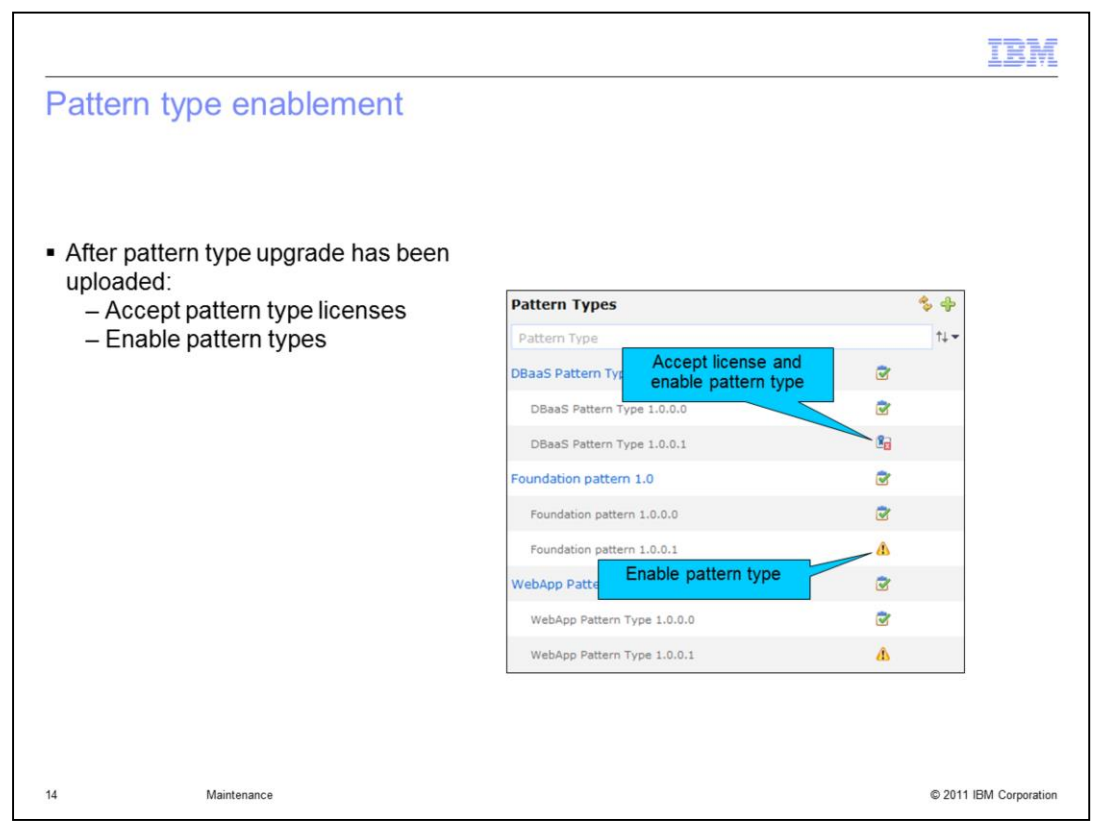

Once the pattern type upgrade package has been uploaded you need to accept the license and enable it prior to use. The old pattern type can be deleted if it is no longer being used by a locked pattern or active deployment.

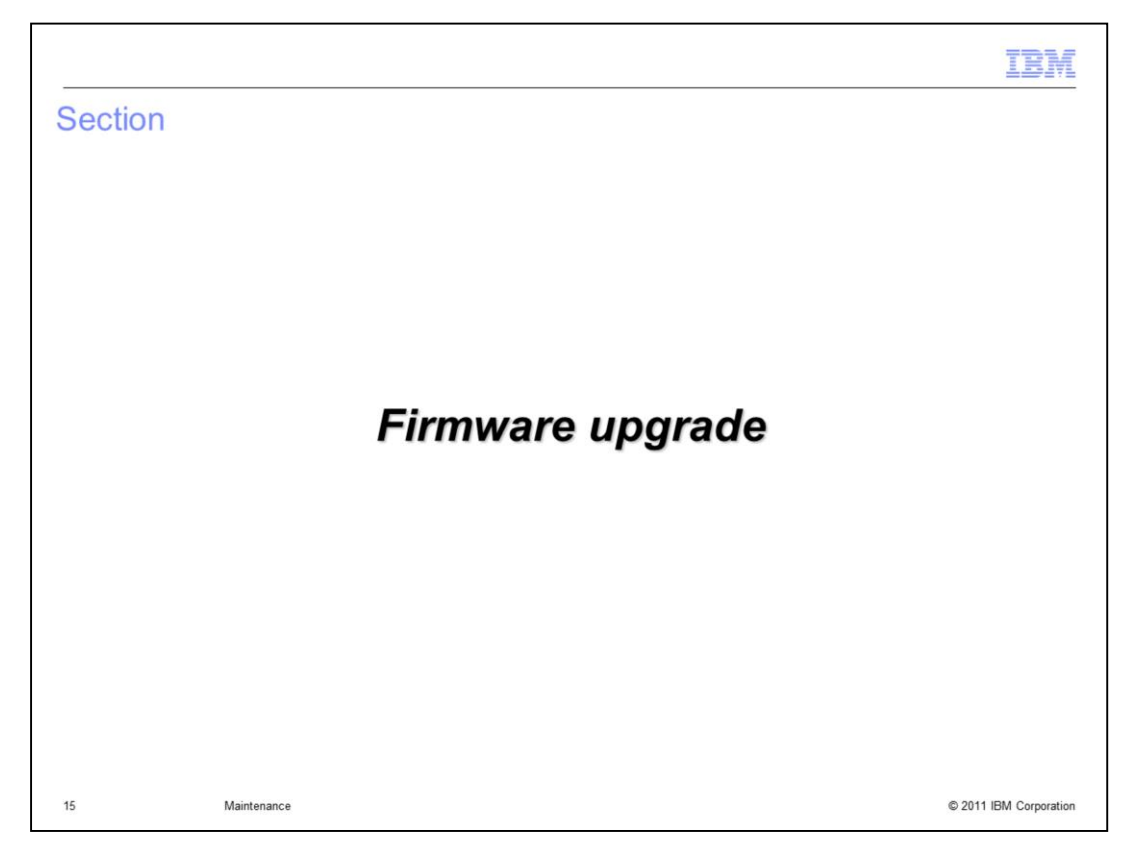

This section covers firmware upgrade.

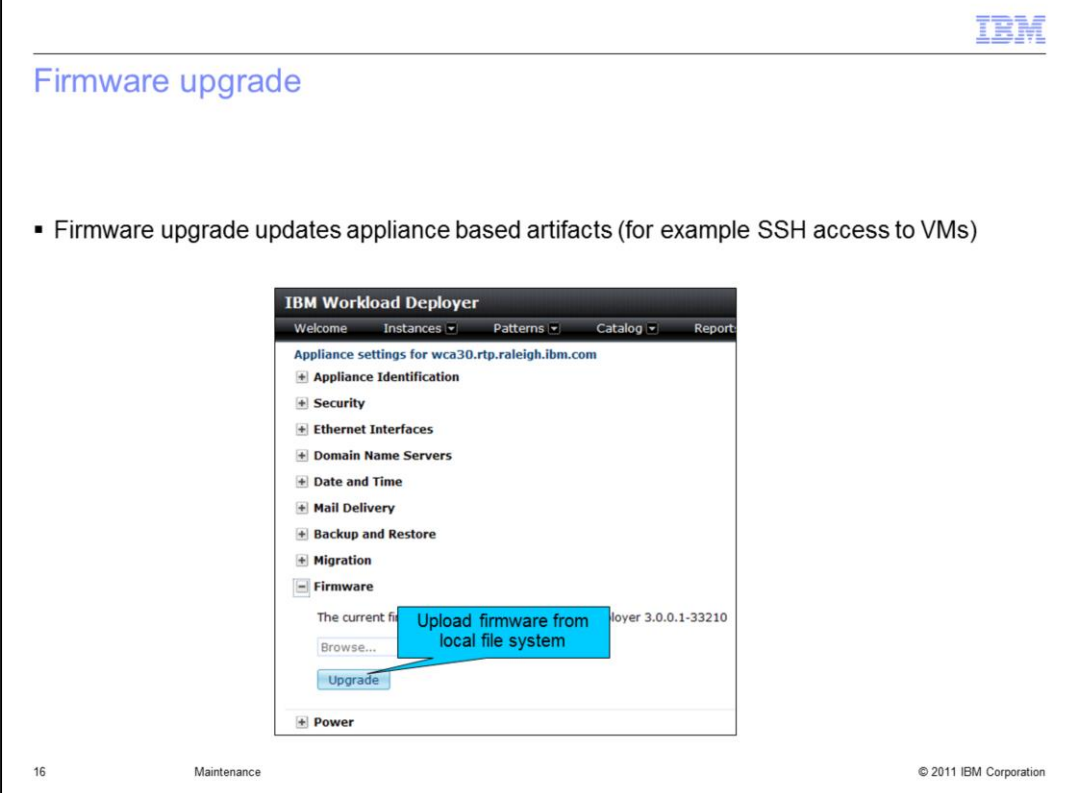

Firmware upgrade is not new. What is new, is that now it updates artifacts on the appliance specific to virtual applications and DBaaS.

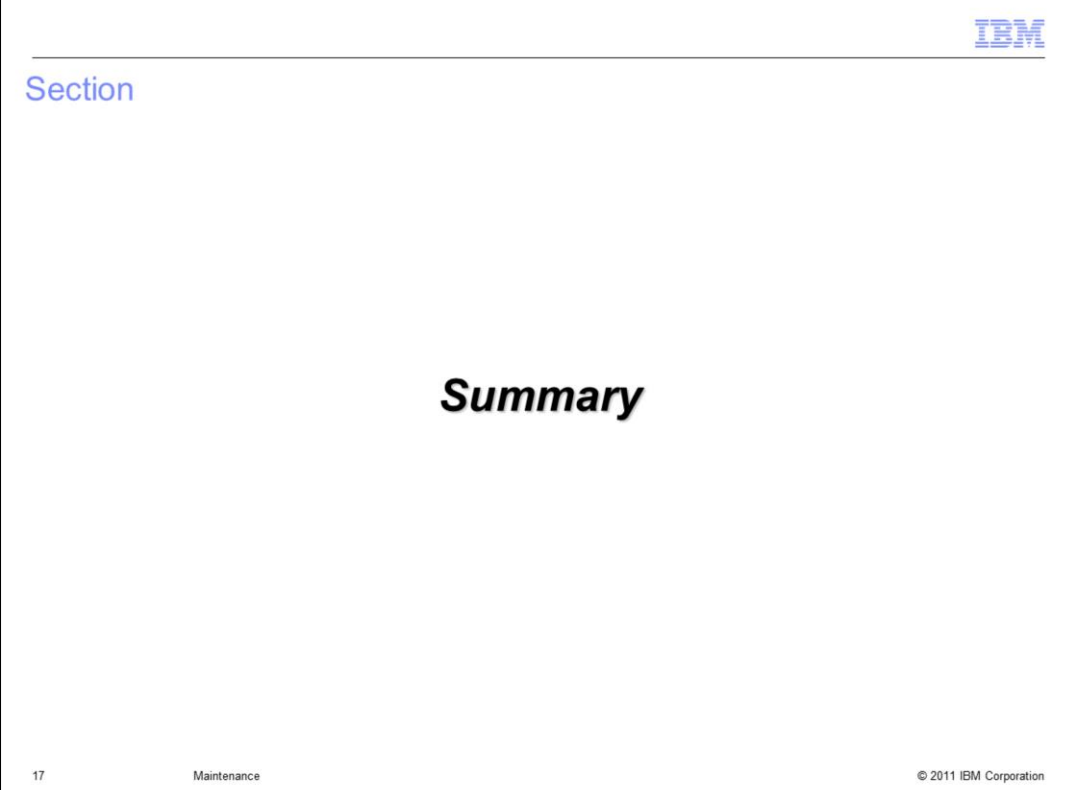

This section will cover the summary.

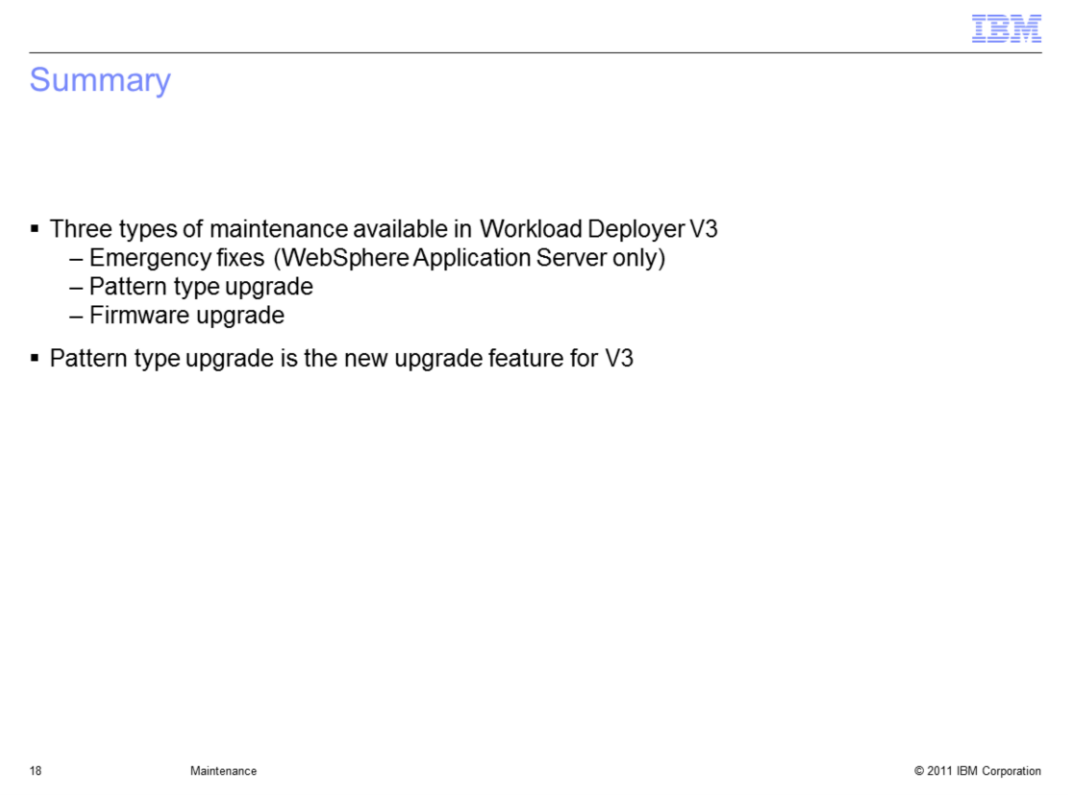

There are three types of maintenance in V3. They are emergency fixes, firmware upgrade and pattern type upgrade. Out of the three types of maintenance available in V3, only pattern type upgrade is new, the other two were enhanced to support virtual applications and DBaaS.

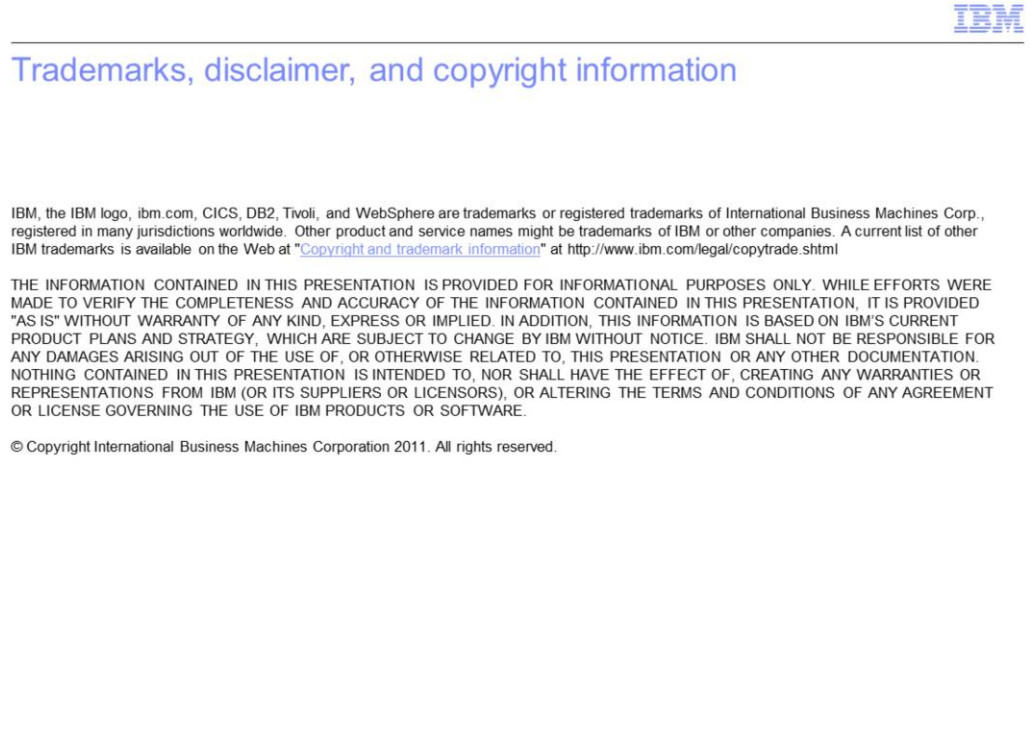

© 2011 IBM Corporation

 $19$